# <span id="page-0-0"></span>Projet Thème: Tris insertion et sélection

#### G3B - J. Bergèse, E. Darrin, T. Dulaurans, S. Uzan

DIU Enseigner l'Informatique au Lycée - LaBRI

27 juin 2019

 $\Xi$   $\rightarrow$   $\curvearrowleft$  Q  $\curvearrowright$ 

[Introduction](#page-1-0) Activité [Cours](#page-11-0) [Exercices](#page-12-0)

#### <span id="page-1-0"></span>Introduction Lien avec les travaux effectués précédemment

- Les algorithmes de tris sont découverts sur un exemple en traitement de l'image.
- Tout le travail sur la bibliothèque PIL et ce qu'est une image numérique est acquis.
- **Ecriture d'un algorithme en version papier/stylo a déjà été vu.**
- $\bullet$  Durée : 4/5h.

### Introduction La place dans le programme

traduire un algorithme dans un langage de programmation, en spécifier les interfaces et les interactions, comprendre et réutiliser des codes sources existants, développer des processus de mise au point et de validation de programmes ;

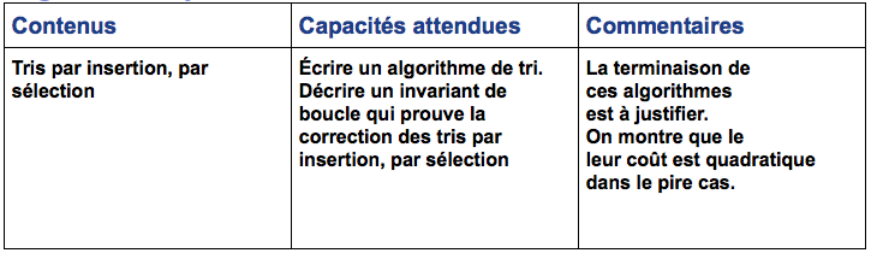

## <span id="page-3-0"></span>I. Activité découverte

Objectif : comprendre et modifier un algorithme, puis l'implémenter en Python.

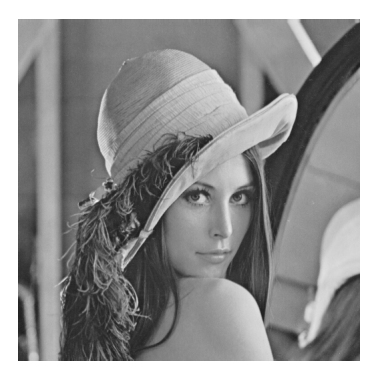

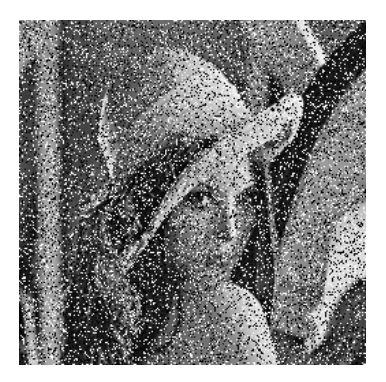

[Introduction](#page-1-0)<br>Activité découverte découverte [Cours](#page-11-0) [Exercices](#page-12-0)

## I. Activité découverte

On a choisi de leur donner une image avec bruit aléatoire : modification aléatoire des pixels de l'image par des intensités aléatoires entre 0 et 255.

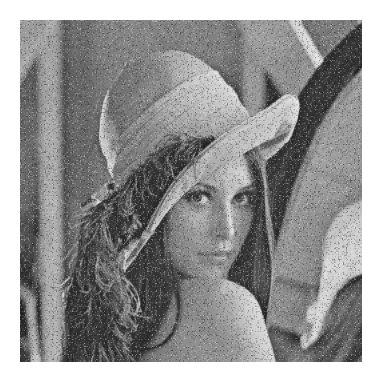

## I. Activité découverte Algorithme de Tuckey

Méthode de débruitage choisie basée sur l'algorithme de Tuckey :

<sup>1</sup> Parcourir l'image pour regarder l'intensité de chaque pixel et de leurs voisins :

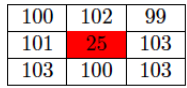

<sup>2</sup> Trouver les pixels de valeurs aberrantes d'une série statistique se trouvant en dehors de l'intervalle :

$$
\left[Q_1-\frac{3}{2}(Q_3-Q_1);Q_1+\frac{3}{2}(Q_3-Q_1)\right]
$$

 $\rightarrow$  090

avec  $Q_1$  et  $Q_3$ : le premier et troisième quartile de la série statistiques composée des 8 voisins et du pixel central.

### I. Activité découverte Algorithme de Tuckey

<sup>3</sup> Si le pixel central appartient à cet intervalle, il n'est pas considéré comme aberrant.

- <sup>4</sup> Si le pixel central n'appartient pas à cet intervalle, il est considéré comme aberrant.
	- a) On calcule la moyenne de la série statistique.
	- b) On remplace dans l'image le pixel central par la valeur de la moyenne.

[Introduction](#page-1-0) découverte [Cours](#page-11-0) [Exercices](#page-12-0)

I. Activité découverte Algorithme de Tuckey

## $ALGO:$

- Affecter la valeur du premier quartile à  $Q_1$ .
- Affecter la valeur du troisième quartile à  $Q_3$ .
- Si  $e \leq \ldots$  OU  $e \geq \ldots$  Alors
- Affecter  $\ldots$  à e.
- $\bullet$  FINSI

I. Activité découverte Implémentation : Algorithme de Tuckey

#### Implémentation du code en Python sous Thonny

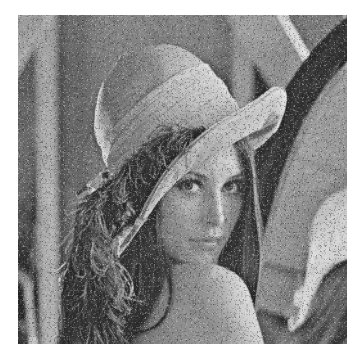

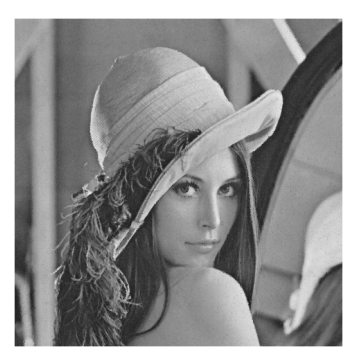

I. Activité découverte Implémentation : Algorithme de Tuckey

En changeant par la médiane de la série moins influencée par les valeurs des extrema :

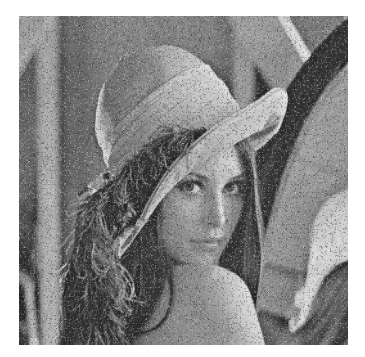

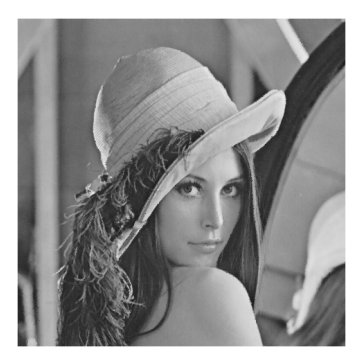

[Introduction](#page-1-0)<br>Activité découverte découverte [Cours](#page-11-0) [Exercices](#page-12-0)

### I. Activité découverte Les tris

- <sup>1</sup> Les deux programmes implémentés utilisent une fonction de tri pour obtenir les valeurs des quartiles et médiane.
- <sup>2</sup> Deux fonctions tris proposés : Insertion & Sélection (site : interstices)

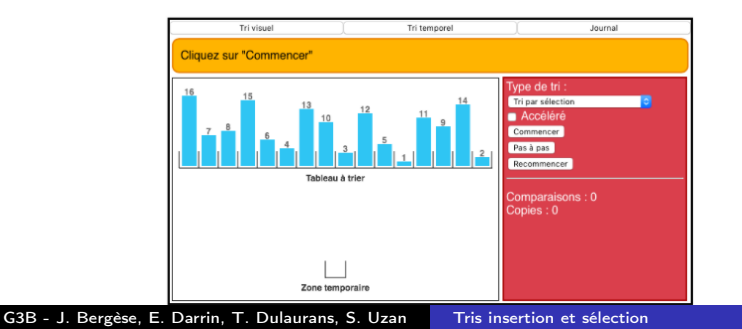

K □ ▶ K ≣ ▶ Y) Q (N

[Introduction](#page-1-0)<br>Activité découverte découverte [Cours](#page-11-0) [Exercices](#page-12-0)

<span id="page-11-0"></span>II. Cours Tri insertion et Tri Sélection

**•** Définition des tris

Faire tourner les méthodes de tris sur des tableaux de petite taille à la main

Calculer les complexités

Les implémenter en langage Python

#### <span id="page-12-0"></span>IIII. Exercices Application sur le débruitage d'image

- On reprend l'algorithme du débruitage d'images
- On change les fonctions tris du programme pour comparer les temps d'exécutions

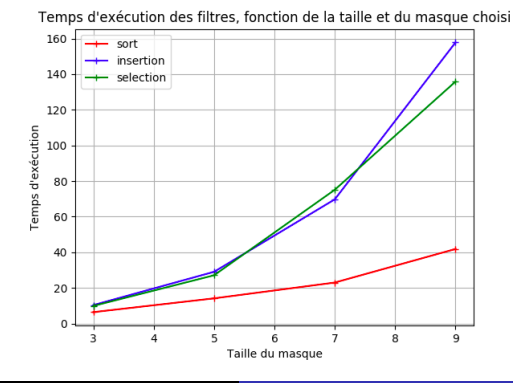

 $\rightarrow$  090

G3B - J. Bergèse, E. Darrin, T. Dulaurans, S. Uzan [Tris insertion et sélection](#page-0-0)

[Introduction](#page-1-0) Activité [Cours](#page-11-0) [Exercices](#page-12-0)

### <span id="page-13-0"></span>III. Exercices Application sur le débruitage d'image

- Vérifier la complexité théorique vu en cours.
- **e** Exercices :
	- Faire tourner les algorithmes de tri sur des tableaux en papier/crayon
	- Implémentation des algorithmes de tri insertion et sélection : par recherche du minimum, par recherche du maximum.

≣ ▶ ১৭৫

Calculer les complexités d'autres algorithmes